# **UNIVERSIDAD AUTÓNOMA ´´JUAN MISAEL SARACHO´´ FACULTAD DE CIENCIAS Y TECNOLOGÍAS CARRERA DE INGENIERÍA CIVIL DEPARTAMENTO DE TOPOGRAFÍA Y VÍAS DE COMUNICACIÓN**

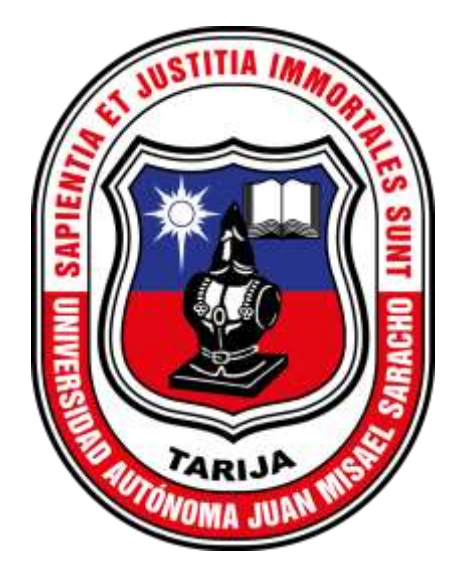

#### **TOMO I**

## **"EVALUACIÓN DE METODOLOGÍAS PARA DETERMINAR EL IRI EN PAVIMENTOS FLEXIBLES Y LA INFLUENCIA EN EL NIVEL DE SERVICIO"**

 **Por:**

#### **ALEJANDRA RAMOS QUISPE**

Proyecto de Grado, presentado a consideración de la **"UNIVERSIDAD AUTÓNOMA JUAN MISAEL SARACHO",** como requisito para optar el grado académico de Licenciatura en Ingeniería Civil.

> **SEMESTRE II - 2023 TARIJA – BOLIVIA**

#### **DEDICATORIA**

A mi madre por su apoyo incondicional, quien me ha acompañado con sus infaltables oraciones, sabios consejos y su cariño, animándome para superarme día a día. A todas aquellas personas que de una u otra manera me apoyaron en la realización de la misma.

A mi tutor Ing. Segovia Cortez Marcelo, quien desinteresadamente me apoyo con sus conocimientos guiándome en el desarrollo de este trabajo.

## ÍNDICE GENERAL **CAPÍTULO I**

### **INTRODUCCIÓN**

#### Página

<span id="page-2-0"></span>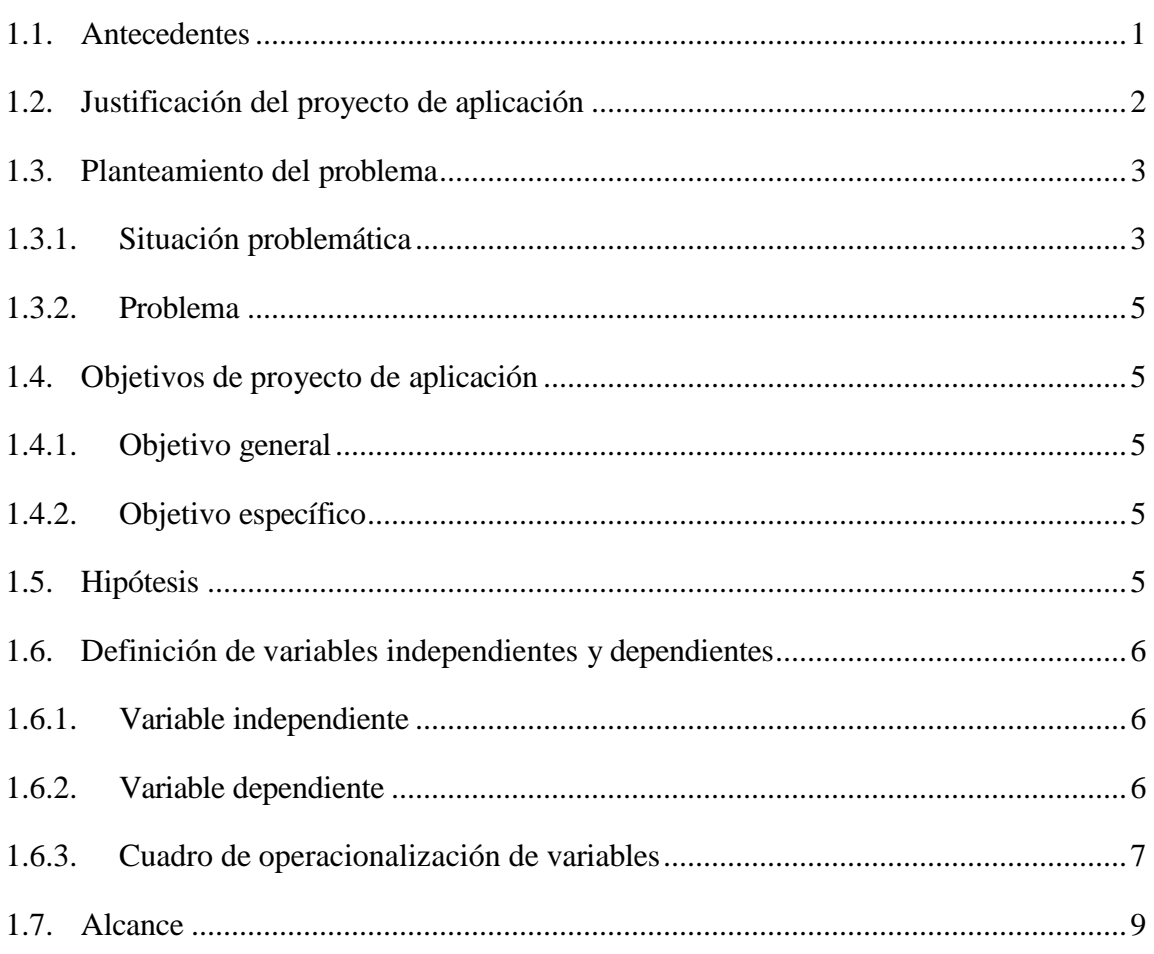

## **CAPÍTULO II**

# ÍNDICE DE RUGOSIDAD INTERNACIONAL Y NIVEL DE SERVICIO

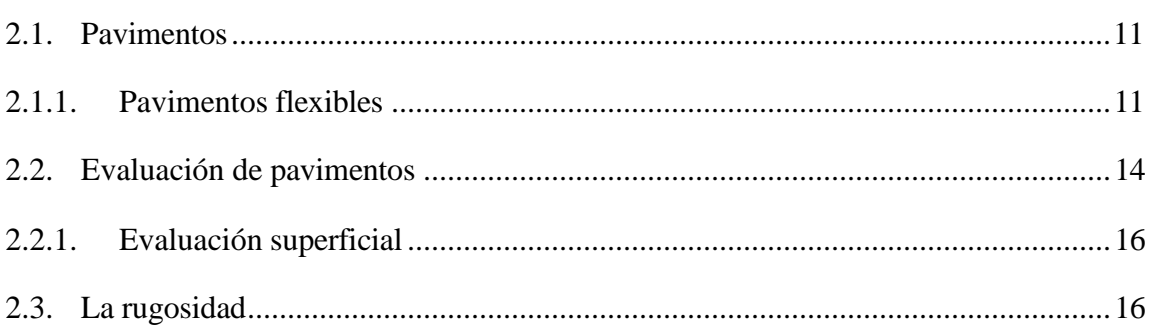

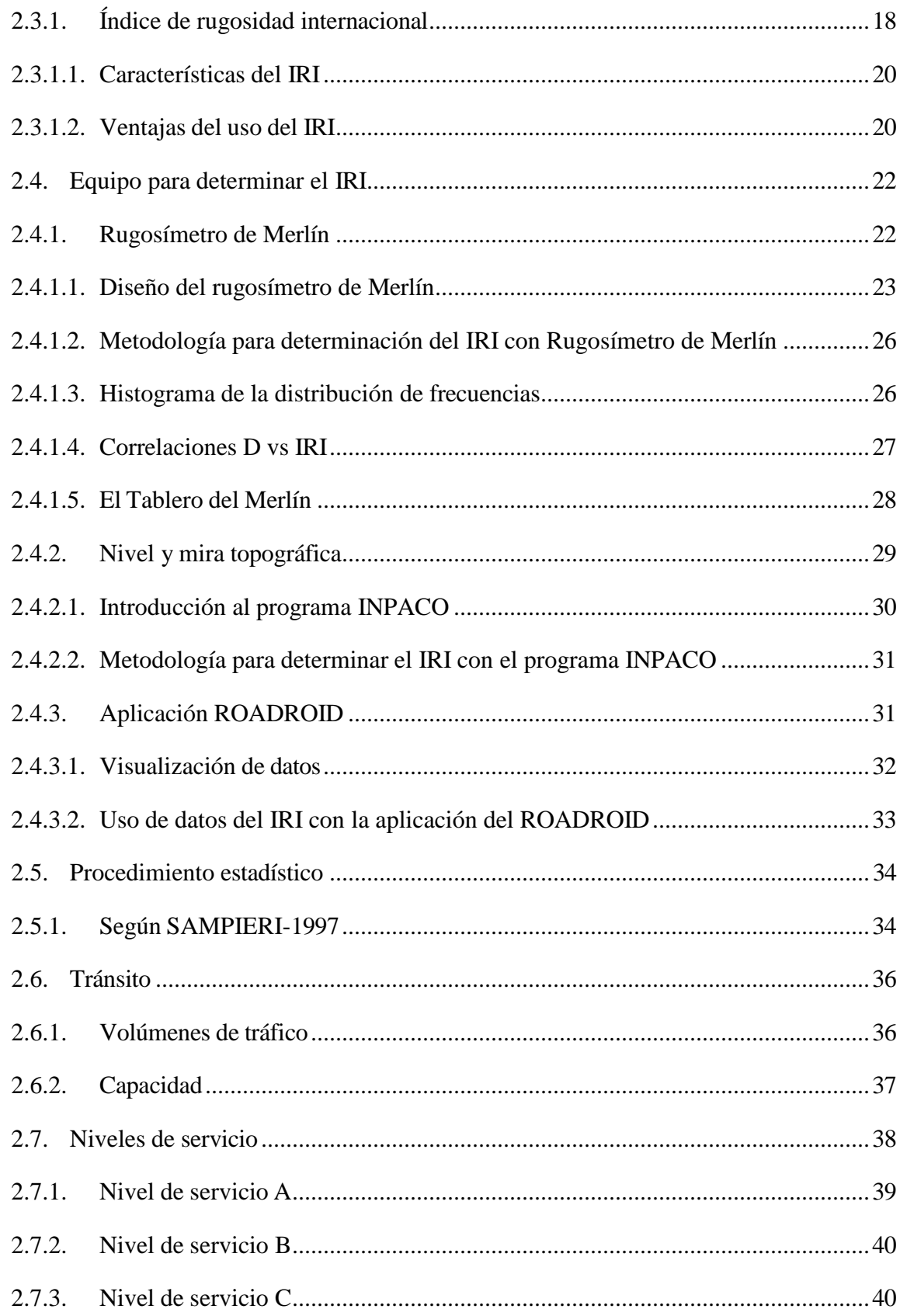

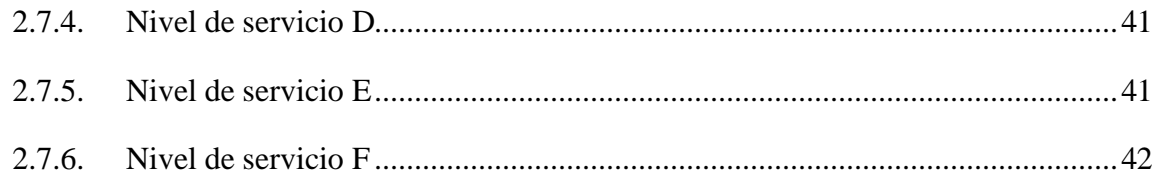

### **CAPÍTULO III**

# **APLICACIÓN PRÁCTICA**

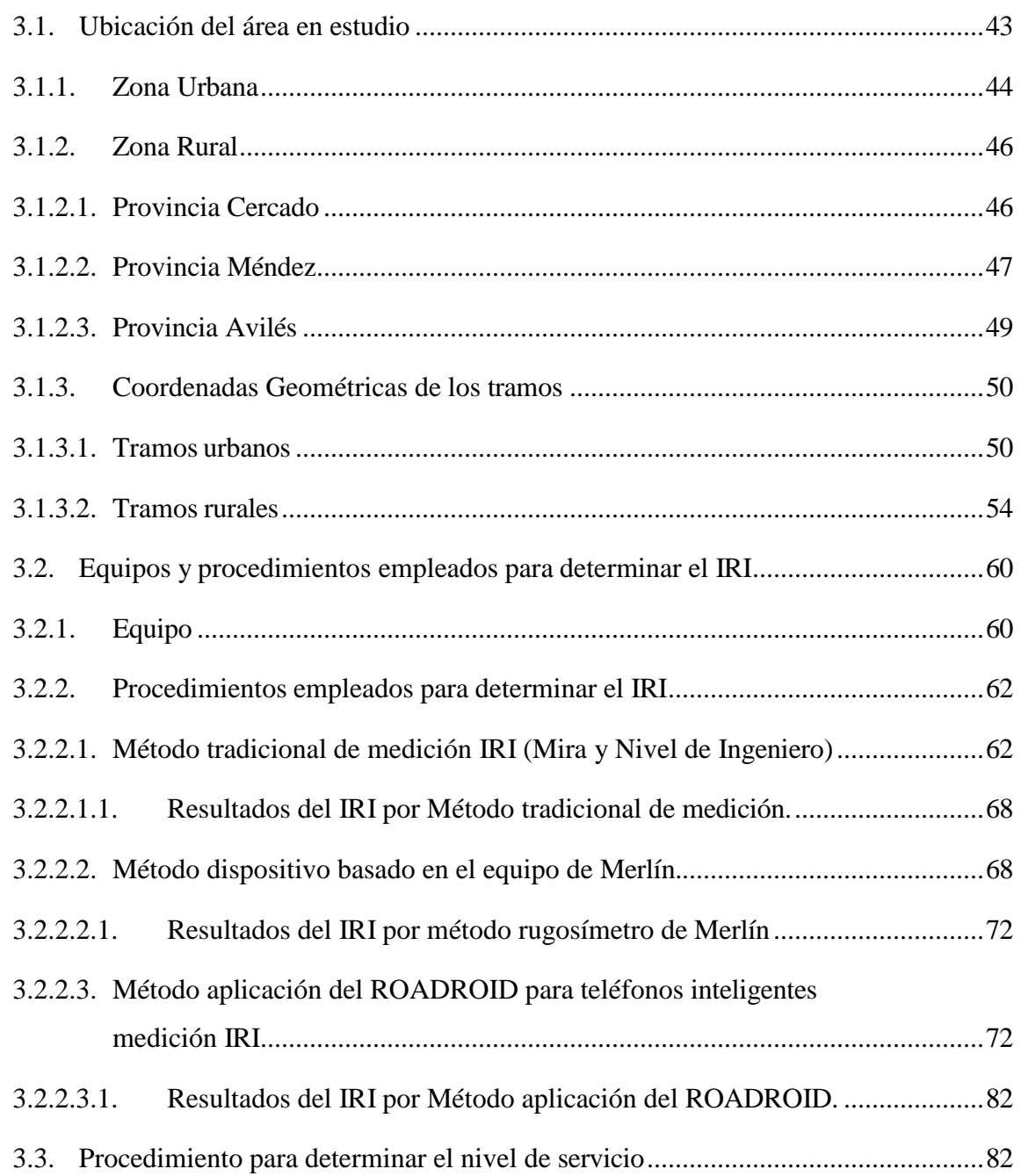

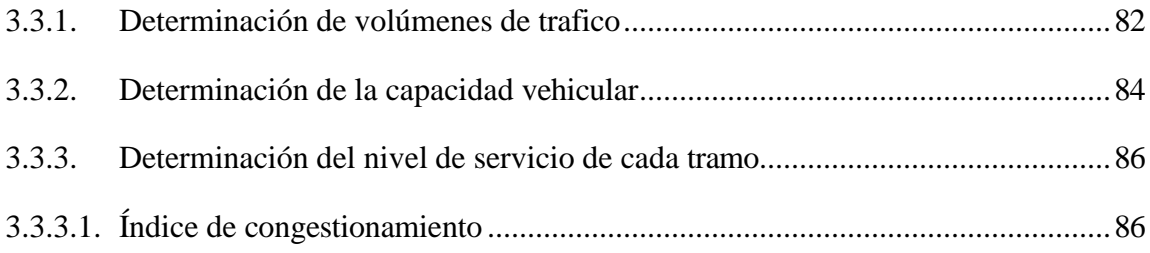

# **CAPÍTULO IV**

#### **ANÁLISIS DE RESULTADOS**

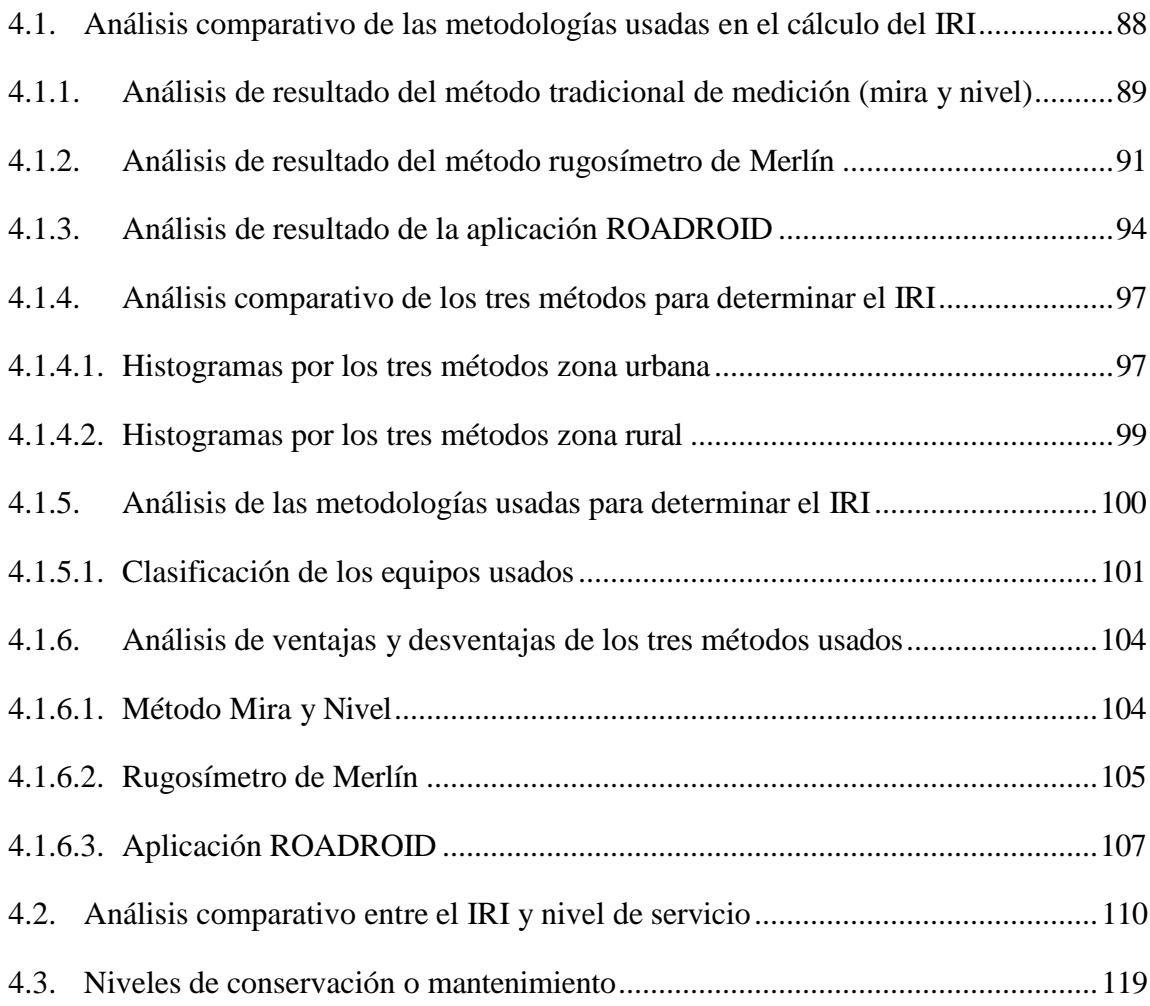

# **CAPÍTULO V**

#### **CONCLUSIONES Y RECOMENDACIONES**

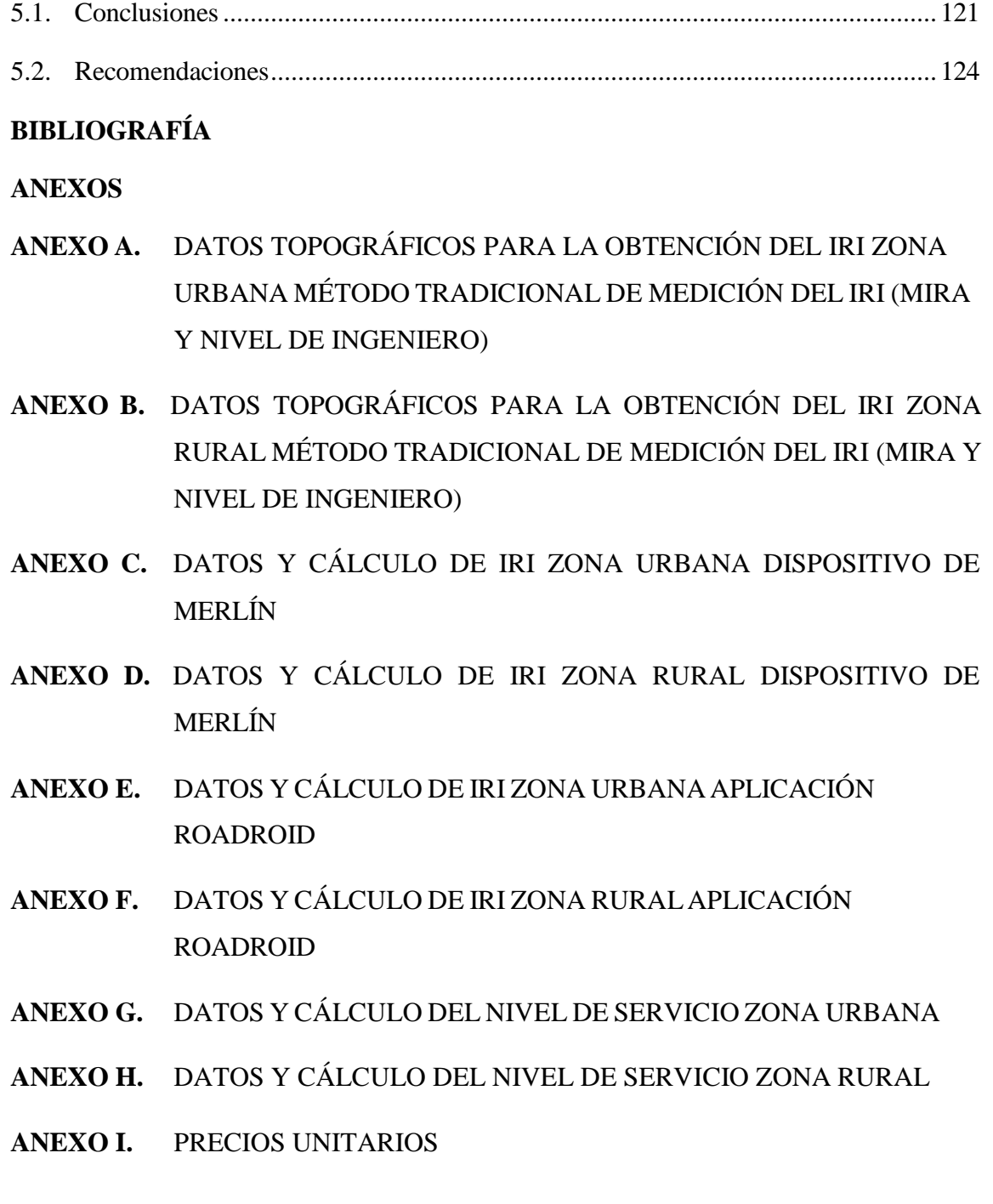

# **ÍNDICE DE FIGURAS**

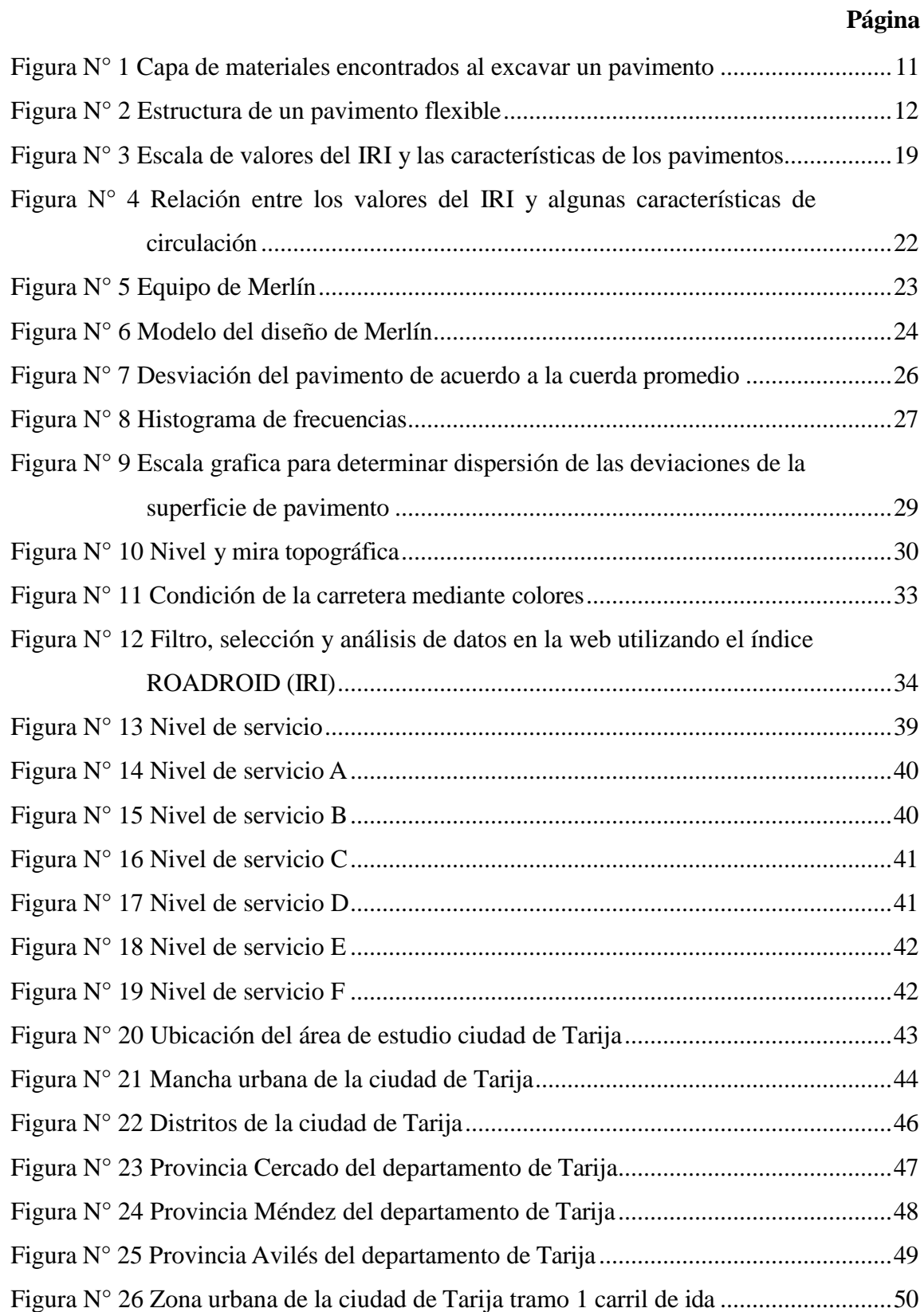

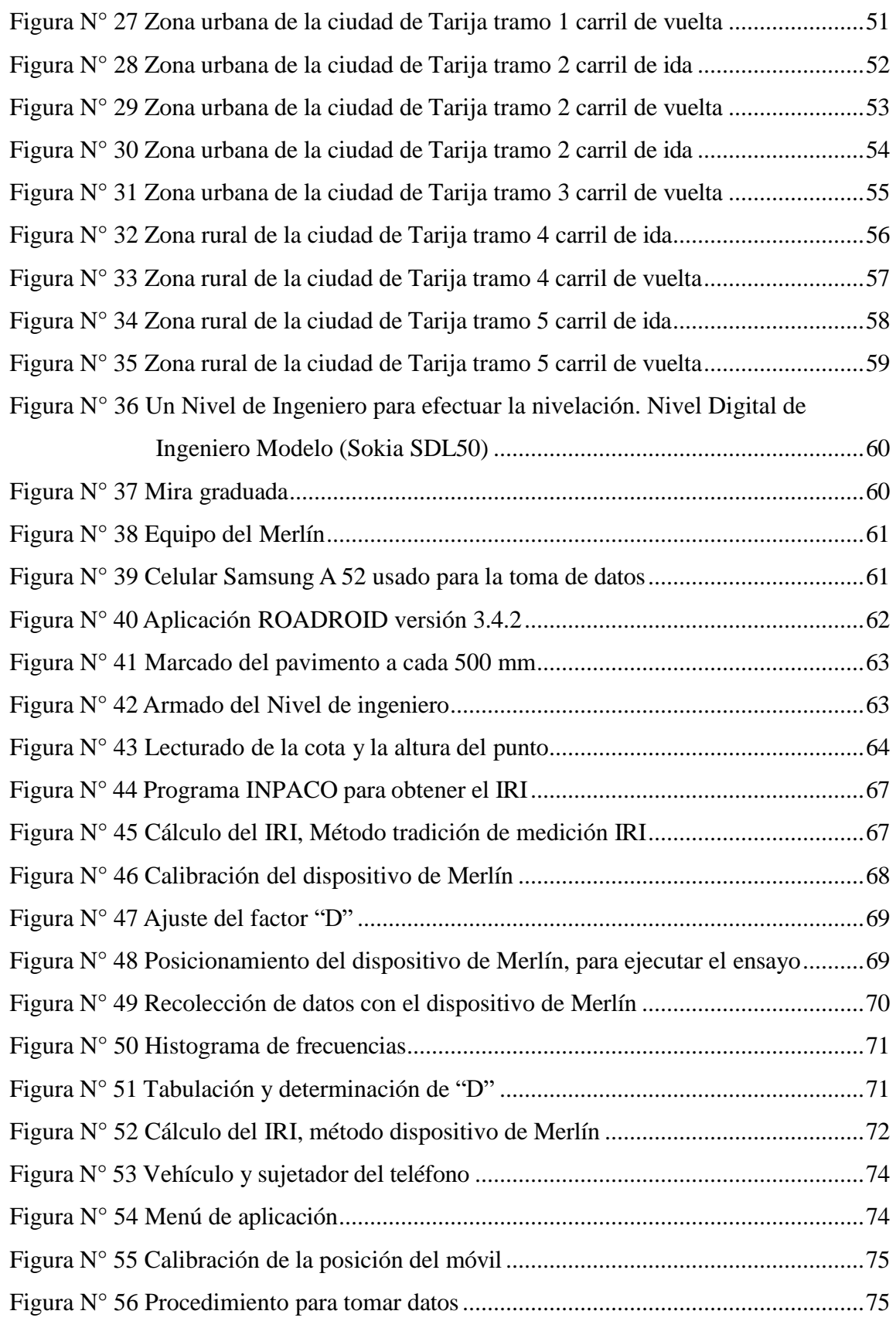

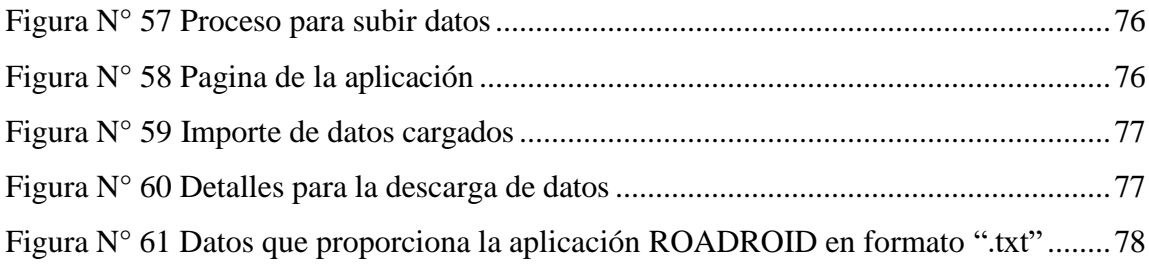

#### **ÍNDICE DE TABLAS**

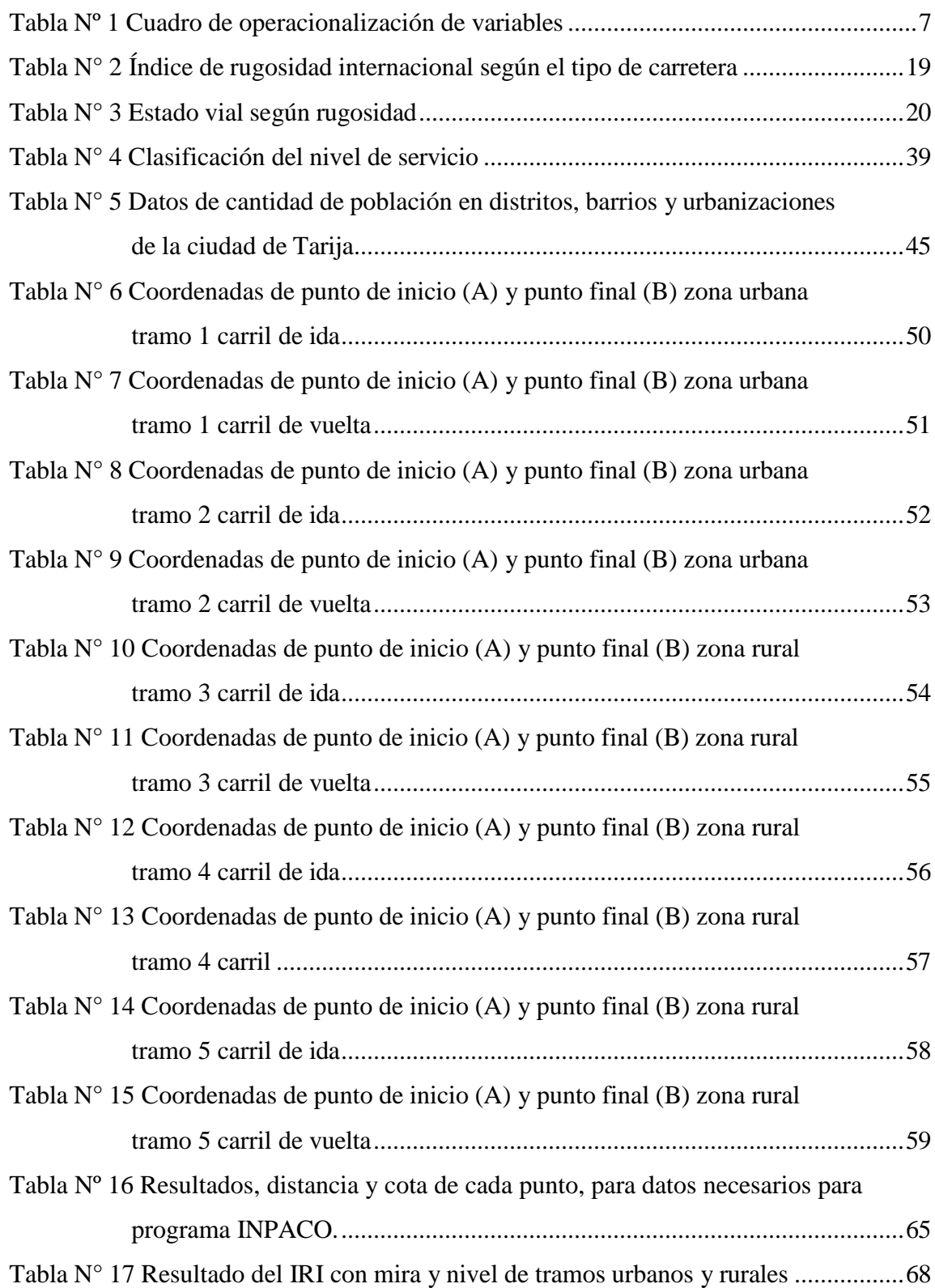

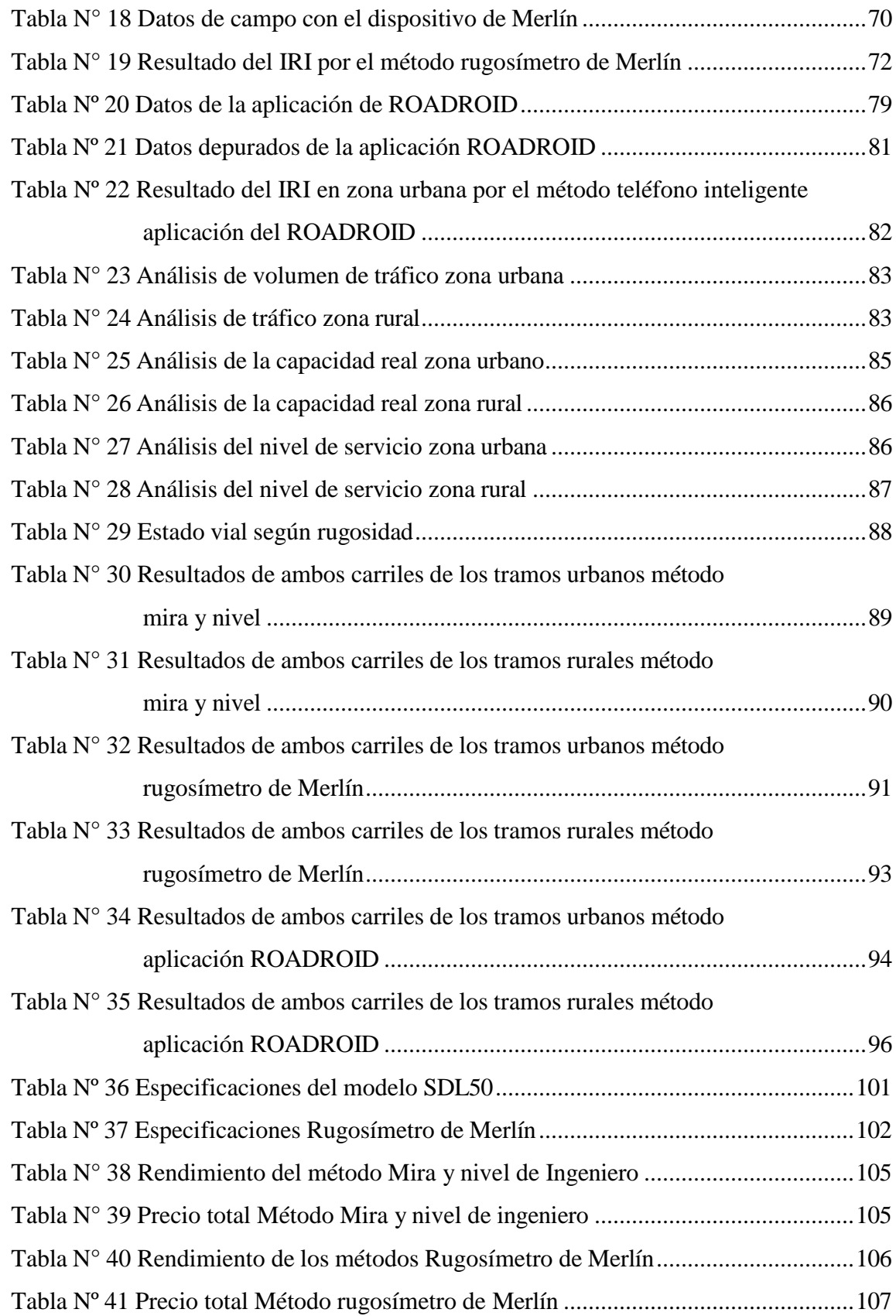

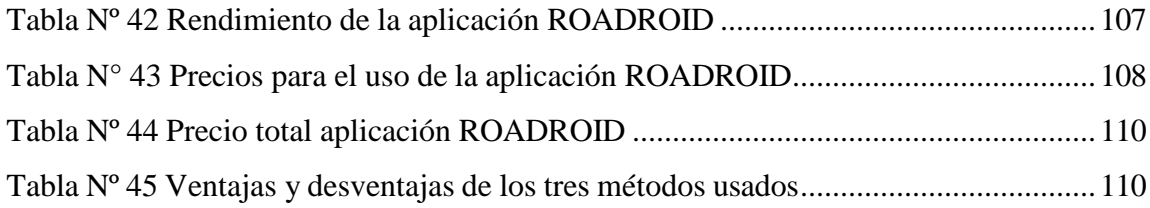

# **ÍNDICE DE GRÁFICAS**

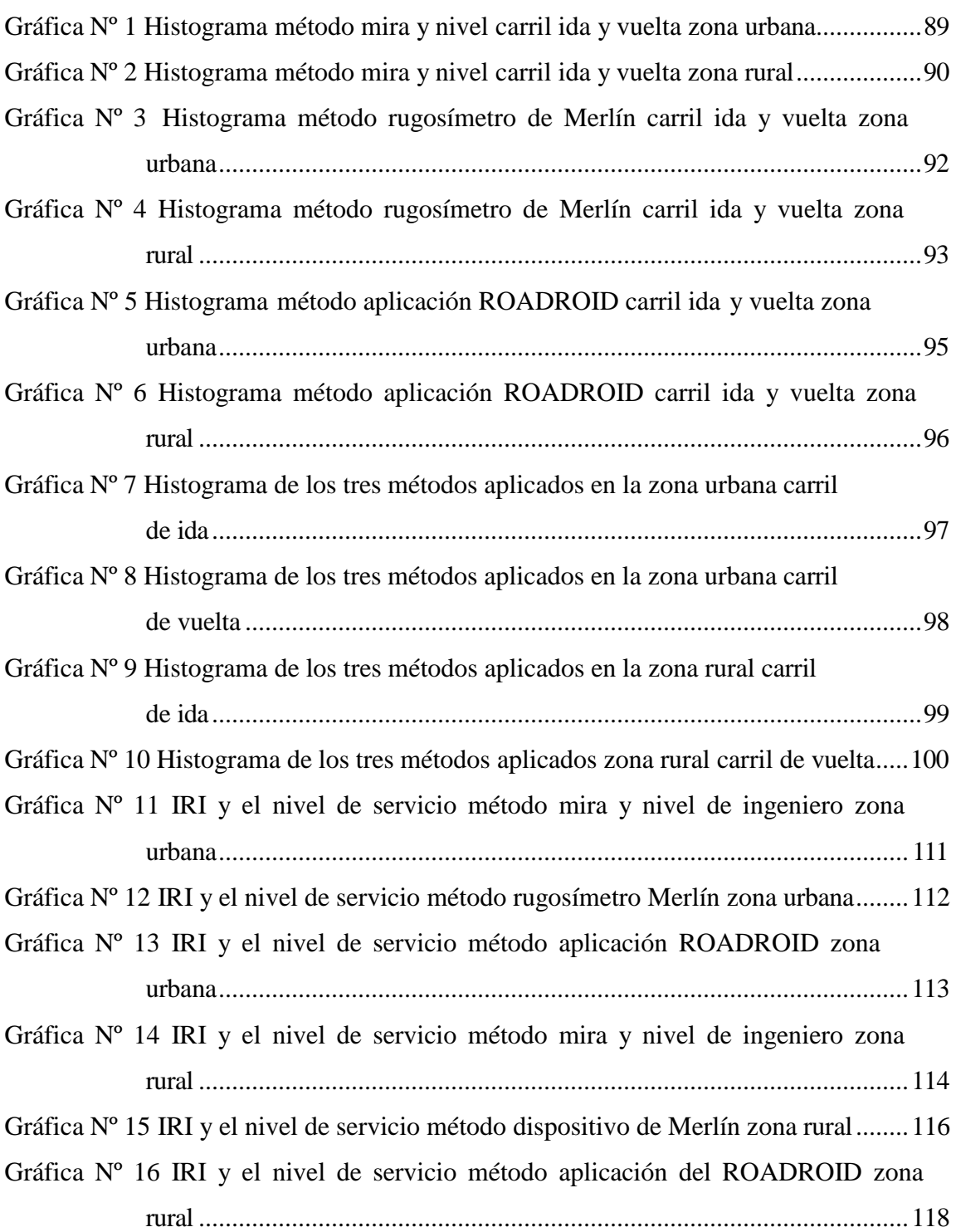